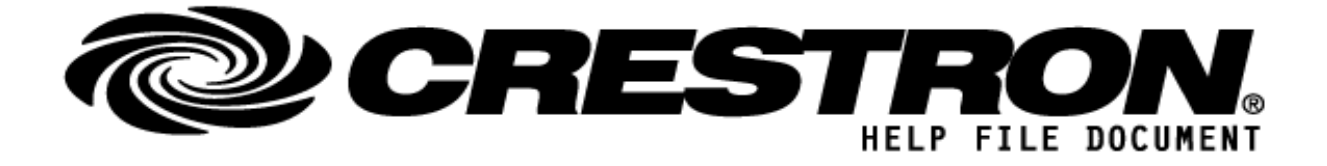

## **CONTACT SUPPORT:**

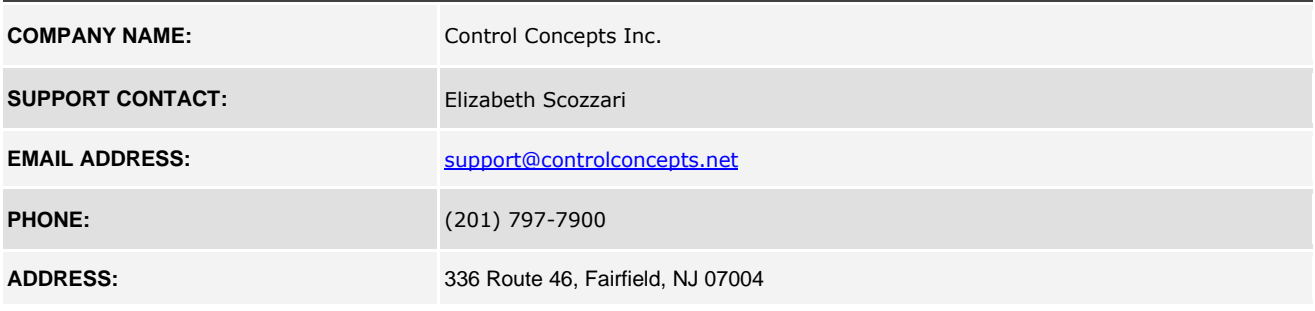

#### **http://application.market.com**

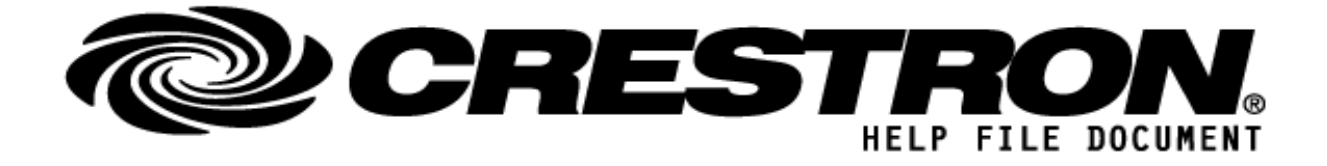

# **GENERAL INFORMATION**

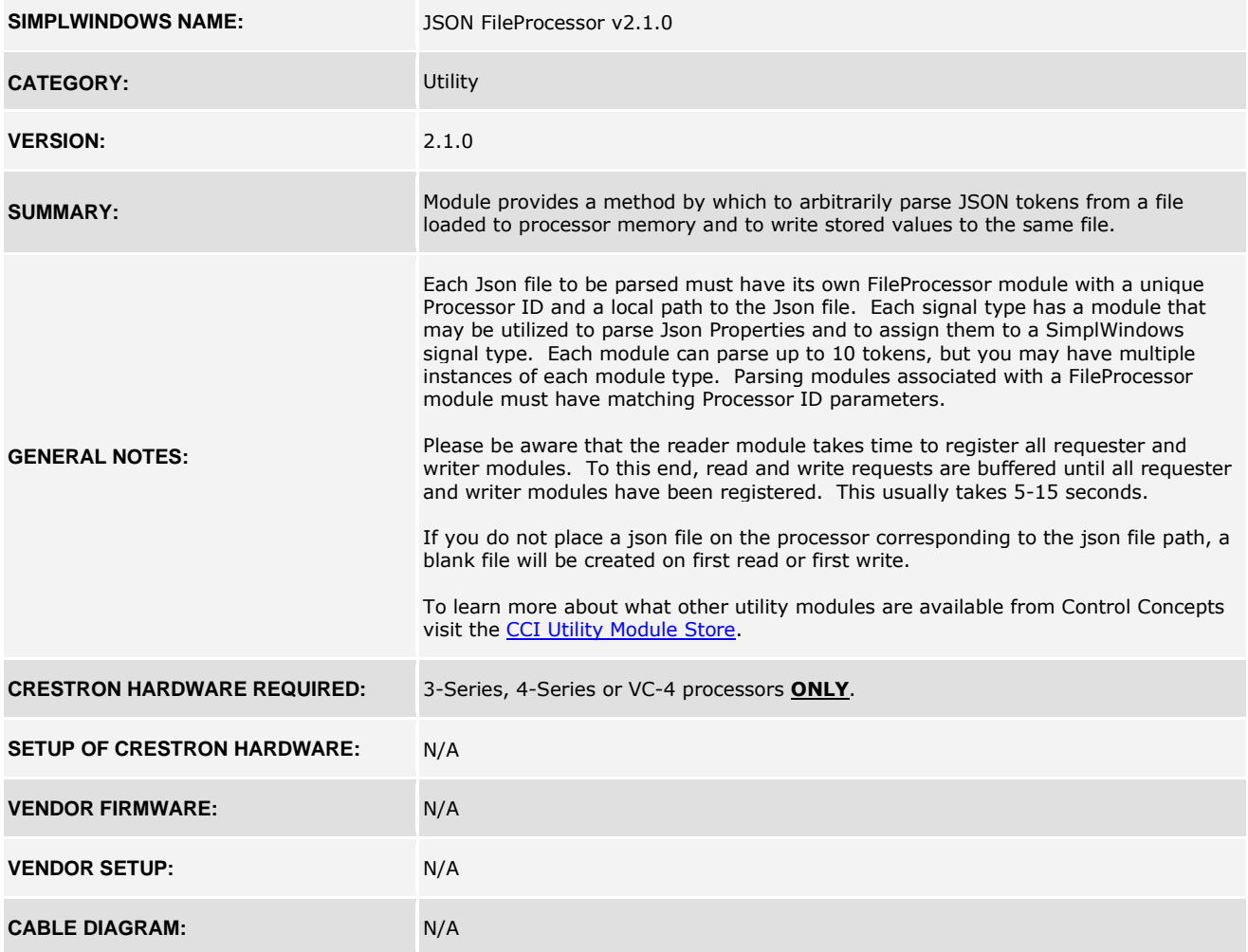

#### **http://application.market.com**

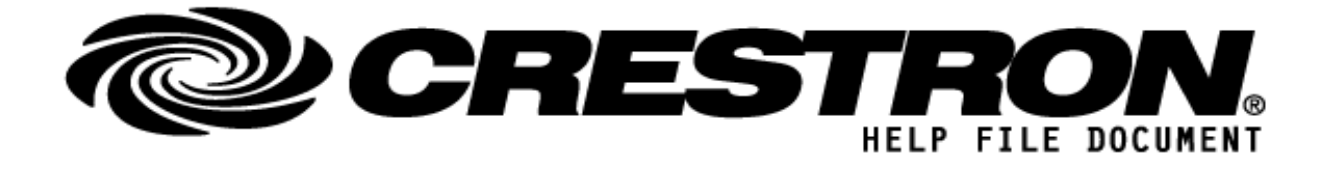

# File Path Information

The module has a parameter called "Json File" which is intended to contain the path on the processor to the JSON file to use for reading/writing. This path can be set up/named in the module parameter the same no matter whether using a 3-series, 4-series of VC-4 processor and the module will automatically handle the entered path as necessary on the platform it is running on. The module will also automatically convert the path separators to work on the platform the module is running on.

As an example, suppose you enter "\\USER\\config.json" in this parameter field.

On a 3-series or 4-series processor, the module will read from/write to a JSON file named "config.json" located in the global "User" folder on the processor.

On a VC-4 system, each running program will have its own local filesystem. If, for example, you're running the module on a VC-4 server in a room with the ID of "TESTROOM". In this case, the example above would be located at the following path:

"/opt/crestron/virtualcontrol/RunningPrograms/TESTROOM/User/config.json"

The first part of the path (everything up to TESTROOM) will be automatically determined by the Room ID the program is running in. The second part of the path (everything after TESTROOM) will be determined by what you enter in the "Json File" parameter on the module.

#### **http://application.market.com**

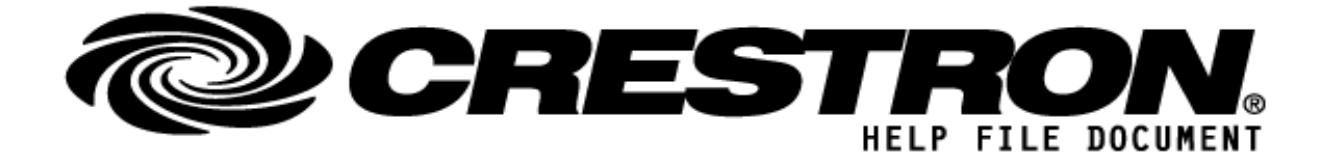

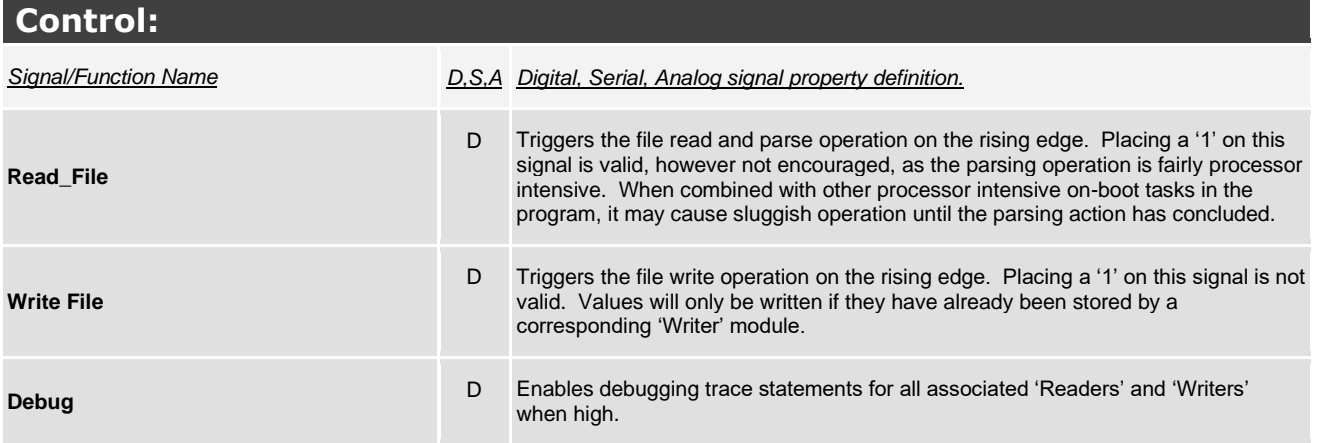

#### **http://application.market.com**

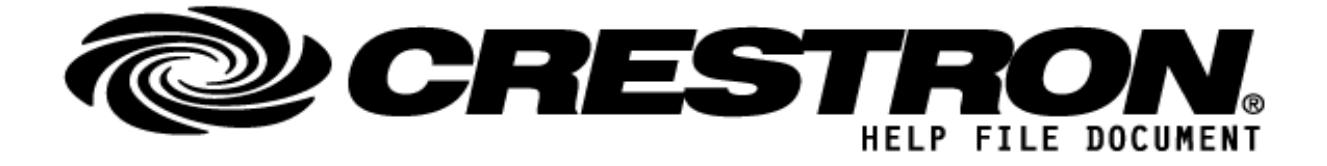

### **PARAMETERS:**

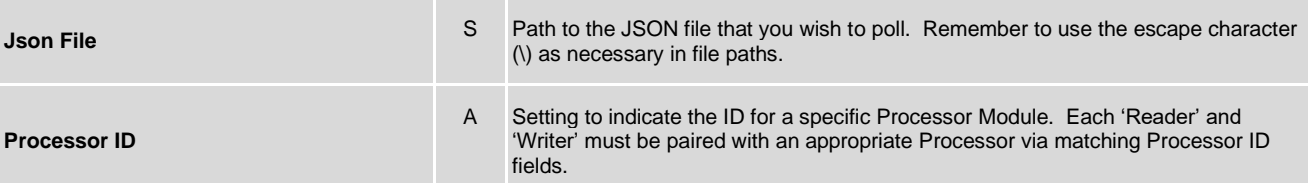

#### **http://application.market.com**

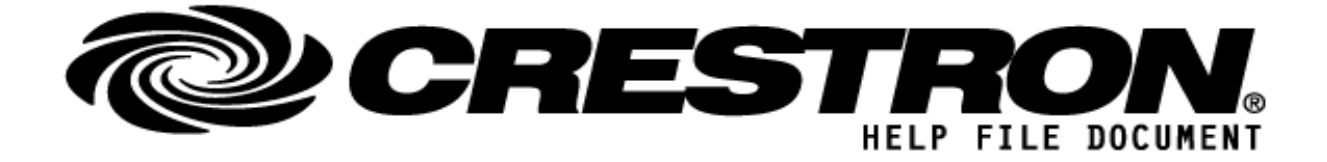

# **TESTING:**

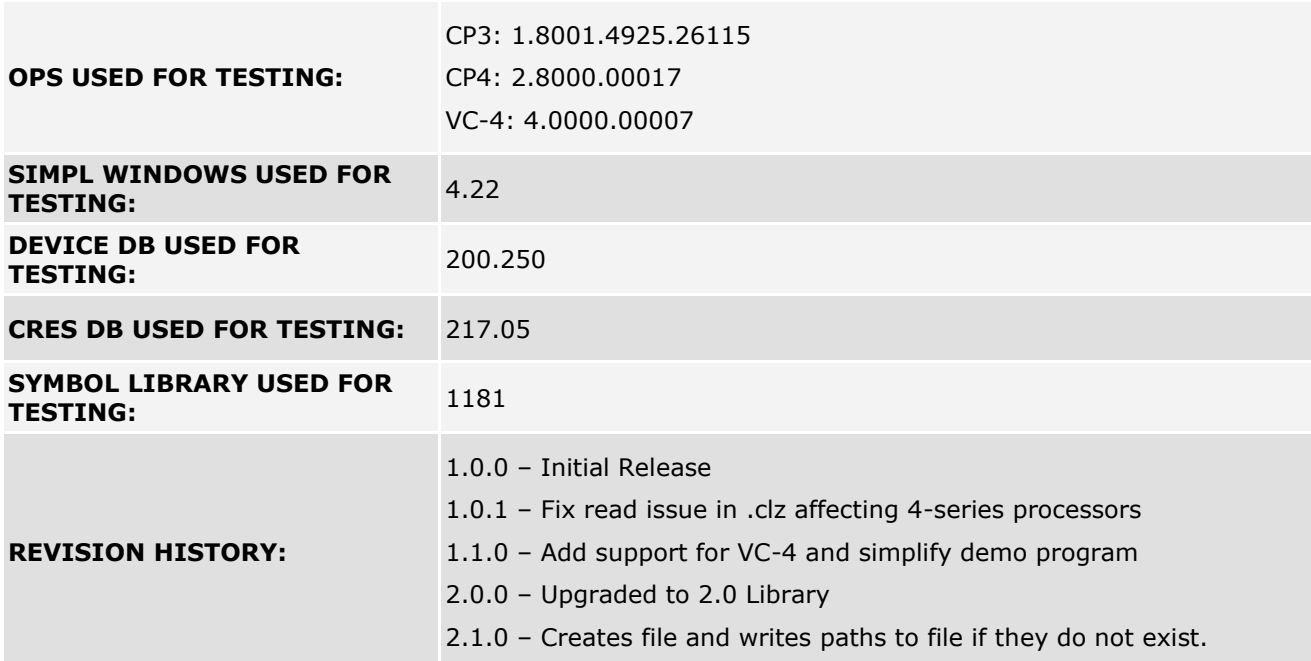

#### **http://application.market.com**